# **Unlock the Power of Programming with Visual Basic VB: Your Journey to Effortless Code**

Embark on an exciting journey into the world of programming with Visual Basic VB. This comprehensive guidebook is meticulously crafted to empower beginners with the knowledge and skills to create powerful and efficient software solutions. Whether you're an aspiring programmer, a student seeking a strong foundation in coding, or a professional looking to expand your skillset, this book will serve as your trusted companion on this enlightening adventure.

Visual Basic VB, a versatile and beginner-friendly programming language, provides an accessible gateway into the world of software development. Its intuitive interface, coupled with its robust capabilities, makes it an ideal choice for those seeking to master the art of coding. With Visual Basic VB, you can effortlessly create custom applications, automate tasks, and develop complex software systems to meet your specific needs.

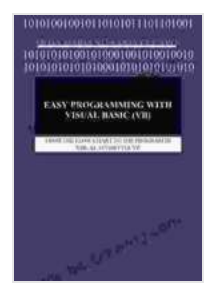

### **[Easy Programming with Visual Basic \(VB\): FROM THE](https://tome.bccbooking.com/read-book.html?ebook-file=eyJjdCI6Ik1QWGQ3Z1M2clVuKzlkeDdYbDk2RlZzOGw3Zml5VjNYVjRDZ3plaVZJNkZycHczNWwybjdvcnEzNVVKYW9pZXUzbUFMZjgwUmRFZnJIOE90WUhPbGM3V0NrZlpPaDZ4MGFLQnkxcVdGRU1yTU11VHBwVFU1SzIrb1RpbDhVRkY1ZVpMU256MXdDVDdrWVpNYURCWStCcDJjXC9NKzltQkVTUWN4alY3Um5lc09XamQ1WnUyb0VWdWpBUTBUdjY0bCs5STM1M1c4QkxkSjhJbW1DRzZSdEJJN1FcLzVaSlBLZU9zM1BPK1dFSTlUMkIrZ2hsYXg3cnFmYkJNamI0UlBOMyIsIml2IjoiMWRkNjRiYWMyNmViZGExZDQ1ZDYzYWU5YWYzYjk5MDAiLCJzIjoiNTk3ODk1OWUyODk3Nzk3OSJ9) FLOW CHART TO THE PROGRAM IN VISUAL STUDIO**

**VIA VB** by Ed Gruver

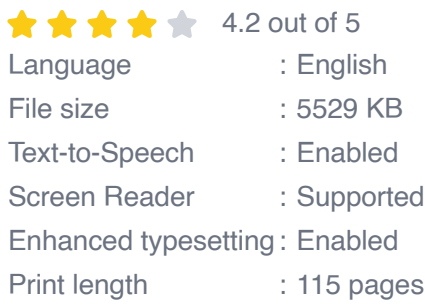

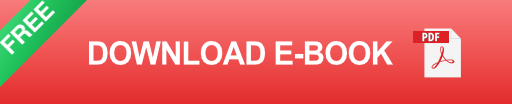

#### **Chapter 1: The Fundamentals of Visual Basic VB**

Immerse yourself in the foundational concepts of Visual Basic VB, laying the groundwork for your programming journey. This chapter delves into the essential elements of the language, including data types, variables, operators, and control structures. Through a series of engaging examples and hands-on exercises, you'll grasp the core principles that underpin all programming endeavors.

#### **Chapter 2: Designing User Interfaces with Forms**

Discover the art of designing user-friendly and visually appealing graphical user interfaces (GUIs) with Visual Basic VB. This chapter provides a comprehensive overview of forms, controls, and event handling, empowering you to create intuitive and responsive applications that seamlessly interact with users.

#### **Chapter 3: Essential Programming Techniques**

Master the essential programming techniques that serve as the backbone of any successful software application. Explore topics such as loops, conditional statements, and functions, equipping yourself with the tools to control the flow of your programs, handle user input, and perform complex computations.

#### **Chapter 4: Working with Data**

Harness the power of data management with Visual Basic VB. Learn how to store, retrieve, and manipulate data efficiently, utilizing databases and other data structures to ensure the integrity and accessibility of your software solutions.

#### **Chapter 5: Object-Oriented Programming**

Dive into the realm of object-oriented programming (OOP),a powerful paradigm that promotes code reusability, maintainability, and extensibility. Discover the concepts of classes, objects, inheritance, and polymorphism, and leverage their capabilities to build robust and scalable software systems.

#### **Chapter 6: Advanced Topics**

Expand your programming horizons by delving into advanced topics that push the boundaries of Visual Basic VB. Explore topics such as multithreading, error handling, and debugging, equipping yourself with the skills to handle complex programming challenges and develop enterprisegrade software solutions.

#### **Chapter 7: Case Studies and Projects**

Solidify your understanding of Visual Basic VB through practical application. This chapter presents a collection of real-world case studies and projects, allowing you to apply the knowledge and skills acquired throughout the book to solve specific programming challenges. Engage in hands-on exercises that replicate real-life development scenarios, fostering your problem-solving abilities and preparing you for the practicalities of software development.

As you reach the culmination of this comprehensive guide, you will be equipped with a solid foundation in Visual Basic VB and the confidence to embark on your own programming journey. The knowledge and skills imparted within these pages will empower you to tackle complex coding

challenges, develop innovative software solutions, and unlock the boundless possibilities of the digital world.

Remember, the path to programming mastery is an ongoing journey, and this book serves as your steadfast companion on this exciting adventure. May it inspire you to explore the depths of Visual Basic VB and empower you to transform your programming aspirations into tangible realities.

**Free Download your copy of "Easy Programming With Visual Basic Vb" today and embark on a journey that will redefine your coding abilities!**

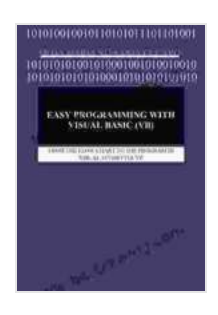

## **[Easy Programming with Visual Basic \(VB\): FROM THE](https://tome.bccbooking.com/read-book.html?ebook-file=eyJjdCI6Ik1QWGQ3Z1M2clVuKzlkeDdYbDk2RlZzOGw3Zml5VjNYVjRDZ3plaVZJNkZycHczNWwybjdvcnEzNVVKYW9pZXUzbUFMZjgwUmRFZnJIOE90WUhPbGM3V0NrZlpPaDZ4MGFLQnkxcVdGRU1yTU11VHBwVFU1SzIrb1RpbDhVRkY1ZVpMU256MXdDVDdrWVpNYURCWStCcDJjXC9NKzltQkVTUWN4alY3Um5lc09XamQ1WnUyb0VWdWpBUTBUdjY0bCs5STM1M1c4QkxkSjhJbW1DRzZSdEJJN1FcLzVaSlBLZU9zM1BPK1dFSTlUMkIrZ2hsYXg3cnFmYkJNamI0UlBOMyIsIml2IjoiMWRkNjRiYWMyNmViZGExZDQ1ZDYzYWU5YWYzYjk5MDAiLCJzIjoiNTk3ODk1OWUyODk3Nzk3OSJ9) FLOW CHART TO THE PROGRAM IN VISUAL STUDIO**

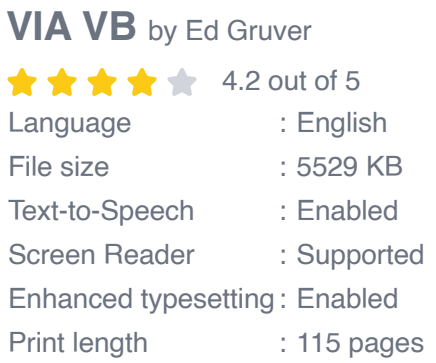

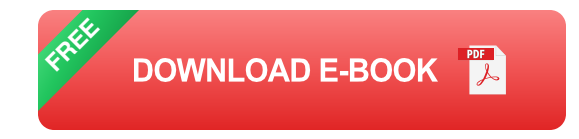

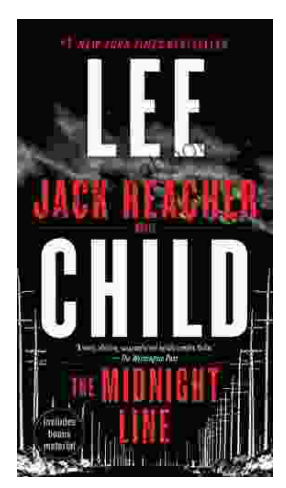

# **[Uncover the Secrets in the Dead of Night: Dive](https://tome.bccbooking.com/full/e-book/file/Uncover%20the%20Secrets%20in%20the%20Dead%20of%20Night%20Dive%20into%20Lee%20Childs%20Gripping%20The%20Midnight%20Line.pdf) into Lee Child's Gripping "The Midnight Line"**

Step into the heart-stopping world of Jack Reacher, the legendary nomad with a keen eye for justice and a relentless pursuit of the truth. In Lee Child's gripping novel,...

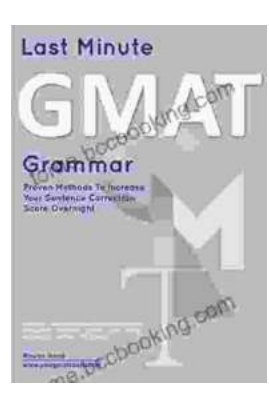

# **[Ace the GMAT Grammar Section: Your Last-](https://tome.bccbooking.com/full/e-book/file/Ace%20the%20GMAT%20Grammar%20Section%20Your%20Last%20Minute%20Preparation%20Guide.pdf)Minute Preparation Guide**

The GMAT is a challenging exam, but with the right preparation, you can achieve your target score. Last Minute GMAT Grammar is your ultimate guide to conquering...